Movie Rate Checker (formerly IMDB Checker) Активированная полная версия Скачать [Updated] 2022

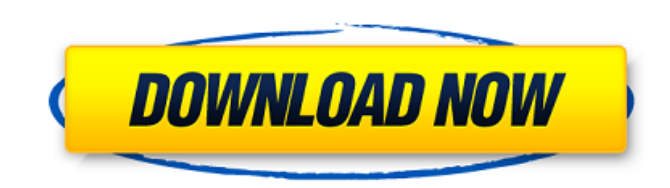

**Movie Rate Checker (formerly IMDB Checker) Crack+ With Registration Code [Mac/Win] [2022-Latest]**

Ваша конфиденциальность: Все ваши данные (даже информация о подключении к Интернету) обрабатываются максимально безопасно, поэтому вам не нужно беспокоиться о своей конфиденциальности. Все собранные данные удаляются из системы после завершения работы. Это только для развлекательных целей, поэтому шоу не транслируется в прямом эфире с помощью веб-камеры или микрофона. Тест не получает никаких данных от пользователя через браузер или другие приложения. Как установить: Установите программное обеспечение и запустите его. Если он работает без проблем, вы можете продолжать его использовать. Чтобы удалить его, перейдите в Панель управления -> Программы и компоненты и найдите файл или ярлык. Фильмы можно импортировать из файловой системы. Таким образом, вы можете выбрать файлы и папки, которые хотите загрузить. Предварительный просмотр позволяет решить, есть ли повторяющиеся записи. Кроме того, вы можете опустить те файлы, которые уже сохранены в базе данных. Для каждого фильма информация извлекается из IMDb. Поскольку все тексты ограничены только заголовками страниц, вы можете найти те же данные в том же месте на других сайтах фильмов. Все импортированные фильмы немедленно проверяются в базе данных фильмов в Интернете. Если результаты в порядке, то они добавляются в базу данных. Позже они отображаются в главном окне. Более того, вы можете переносить фильмы из базы данных на другие платформы. Прежде чем вносить какие-либо изменения, вы можете проверить результаты, установив папку для резервного копирования. Приложение хранит обновленный файл в закрытой папке для безопасного хранения. Однако существует временный файл, который размещается в том же месте, что и файлы, подлежащие обработке. Итак, легко узнать, какие действия выполняет приложение, просто сверившись с файлообменниками. Мой первый обзор запуска: Приложение требует много времени для установки, а затем для запуска. Приложение хорошо организовано, а главное окно красивое. В нем перечислены все фильмы, которые вы когда-либо смотрели. Поиск фильмов по названию очень прост.Однако поле поиска немного маленькое, и набрать длинный заголовок непросто. Он поддерживает регулярные выражения, и вы можете использовать их для редактирования правил, нажав кнопку. В главном окне перечислены все фильмы с изображениями, названиями, звездами, персонажами, названиями и т. д. Информация берется со страницы фильмов с

## использованием регулярного выражения. Приложение хорошо для людей, которые хотят видеть список фильмов с последними дополнениями. Приложение также помогает

**Movie Rate Checker (formerly IMDB Checker) Crack+ License Keygen Free For Windows**

## Movie Rate Checker — это простое приложение, которое позволяет проверить

рейтинг любого фильма в базе данных IMDb. Он анализирует заданный файл фильма и получает рейтинг от специализированного сервиса. Приложение также может проверять рейтинг любого фильма на основе его информации, имени IMDb или имени файла. Средство проверки рейтинга фильмов на GitHub Скачать Краткое описание: C-thru — это простая замена вашему любимому FTP-клиенту. Приложение упрощает процесс ваших ежедневных переводов, чтобы максимально упростить навигацию и свести к минимуму количество ваших ошибок. В нем есть все, что есть в обычном FTP-клиенте, но в более удобном для пользователя виде: вы можете смотреть передачи в режиме реального времени, вы можете установить пароль и вы можете удалять временные файлы. Что в коробке? C-thru — это отдельное приложение с простым интерфейсом, которое относительно легко понять и использовать для новичка. Создается профиль по умолчанию, который можно настроить в соответствии с вашими потребностями. Он поддерживает самые популярные FTP-серверы в мире и может копировать файлы в несколько разных мест. Как уже упоминалось, у него есть безопасный режим, который принимает все необходимые меры предосторожности и добавляет пароль к приложению. Он поставляется с возможностью подключения через прокси. Что изменилось? C-thru имеет встроенный облачный сервер. Это означает, что вы можете войти на свой ftp-сервер, используя свое имя пользователя и пароль, всего за пару кликов. Ваши файлы и папки будут готовы к загрузке в облаке, к которому вы можете получить доступ со своего телефона, планшета или настольного компьютера. Все файлы могут быть переданы другим. Чтобы узнать о мерах безопасности, вы можете прочитать статью Безопасность. C-thru — лучший ftp-клиент для передачи файлов между смартфонами, планшетами и компьютерами, который можно использовать со всеми форматами файлов на всех локальных, облачных, FTP- и SFTP-серверах. Это интересное приложение, позволяющее получить максимальную отдачу от передачи данных. Что такое передача файлов? FTP или протокол передачи файлов — это протокол передачи данных, используемый для передачи файлов через Интернет и/или по сети. Он широко используется в системах управления файлами и файловых и сетевых утилитах в течение очень долгого времени. Как это работает? С C-thru это очень просто. Первое, что вам нужно сделать, это получить доступ к вашей файловой системе и создать или войти в нужную папку. После этого ваш первый файл будет 1709e42c4c

Рейтинговые приложения очень полезны и помогают по-разному. Они могут увеличить ваши шансы получить хороший, чистый рейтинг для ваших фильмов, если вы не являетесь известным именем. Другое использование рейтинговых приложений — дать вам представление о цене, которую вы можете взимать за свои фильмы. Если вы любитель хороших фильмов, рекомендуем вам скачать Movie Rate Checker. Рекомендовано редакцией Приложение №2 для просмотра фильмов # 3 Синоним фильма # 4 База данных доступа к фильмам #5 Загрузчик базы данных фильмов # 6 Проверка базы данных фильмов # 7 Программное обеспечение базы данных фильмов #8 Архив фильмов # 9 Трекер бюджета фильмов # 10 Проверка рейтинга фильмов # 11 Синоним фильма # 12 Проверка обзоров фильмов  $\#$  13 Синоним фильма  $\#$  14 Поиск рейтинга фильмов  $\#$  15 Проверка имени файла фильма # 16 Инструмент оценки фильмов # 17 Проверка рейтинга фильмов # 18 Трекер рейтинга фильмов #19 Калькулятор рейтинга фильмов #20 Калькулятор рейтинга фильмов 2 #21 Генератор рейтинга фильмов #22 Проверка рейтинга фильмов, бесплатная версия #23 создатель рейтинга фильмов # 24 проверка рейтинга фильмов бесплатно # 25 проверка рейтинга фильмов #26 средство проверки рейтинга фильмов # 27 Фильмы Data Crusher # 28 Сканер файлов фильмов #29 рейтинг кино #30 рейтинговая база фильмов #31 база фильмов #32 проверка рейтинга фильмов iphone #33 приложение для проверки рейтинга фильмов #34 Трекер ключевых слов в фильмах #35 Инструмент оценки фильмов #36 проверка рейтинга фильмов #37 проверка рейтинга фильмов #38 проверка рейтинга фильмов #39 Анализатор рейтинга фильмов #40 рейтинг фильмов #41 средство проверки рейтинга фильмов #42 сайт рейтинга фильмов #43 Трекер рейтинга фильмов #44 бесплатное ПО для проверки рейтинга фильмов #45 проверка рейтинга фильмов #46 Проверка рейтинга фильмов #47 проверка рейтинга фильмов #48 поисковик рейтинга фильмов #49 проверка рейтинга фильмов # 50 приложение для проверки рейтинга фильмов #51 средство проверки рейтинга фильмов № 52 кинооценщик № 53 кинооценщик #54 рейтинг кино # 55 рейтинг кино № 56 кинооценщик #57 средство проверки рейтинга фильмов #58 кинооценщик # 59 База данных рейтингов фильмов #60 проверка рейтинга фильмов #61 приложение для проверки рейтинга фильмов #62 база рейтингов фильмов #63 проверка рейтинга фильмов #64 приложения для оценки фильмов # 65 фильм

**What's New In Movie Rate Checker (formerly IMDB Checker)?**

Средство проверки рейтинга фильмов (ранее называвшееся IMDB Checker) предназначено для хранения вашей коллекции фильмов в автономном режиме. Он позволяет вам получать доступ и выбирать рейтинги с сайта IMDb, используя популярный сервис под названием IMDbRatings. Он также поддерживает другие онлайн-сервисы, такие как BitTorrent, Google, Movie DB, IMDbPro, AIMDB, MSN, YouTube и другие. Более... 3 комментария Я не знаю, используете ли вы премиумверсию или нет, я использую бесплатную версию с пробным периодом. В бесплатной версии вы можете видеть только категории и рейтинги, и нет возможности создавать свои собственные рейтинги. Премиум-версия с

настольным приложением поддерживает все параметры, включая сохранение ваших оценок в автономном режиме и фильтрацию различных вариантов. Спасибо за ваш комментарий Тим. На самом деле я сейчас использую бесплатную версию. Я искал способ сделать рейтинг на своем компьютере, и вы определенно ответили на мой вопрос и мои потребности. var baseClamp = require('./ baseClamp'), toInteger = требуется('./toInteger');  $/*$  Используется как ссылка на максимальную длину и индекс массива. \*/ var MAX ARRAY LENGTH = 4294967295; /\*\* \* Преобразует `значение` в целое число, подходящее для использования в качестве длины \* массивоподобный объект. \* \* \*\*Примечание. \*\* Этот метод основан на \* [`Длина`]( \* \* @статический \* @член \* @с 4.0.0 \* @категория Язык \* @param  $\{*\}$  value Преобразуемое значение. \* @returns  $\{$ число} Возвращает преобразованное целое число. \* @пример \* \* .toLength(3.2); \* // => 3 \* \* \_.toLength(Число.MIN\_VALUE); \* // => 0 \* \* \_.toLength(бесконечность); \* // => 4294967295 \* \* .toLength('3.2'); \* // => 3 \*/ функция toLength(значение) { возвращаемое значение? baseClamp (toInteger (значение), 0, MAX\_ARRAY\_LENGTH):  $0; \}$ 

 $*$  макОС 10.14.1  $*$  Windows 7/8/10  $*$  Ваше программное обеспечение должно поддерживать Direct 3D 9.0c и OpenGL 2.0. \* Место на жестком диске для каталога установки (Mac) или папки установки (Windows) Окна: \* 1 ГБ ОЗУ \* Оборудование с поддержкой DirectX 9.0c \* ЦП 1 ГГц \* Оборудование с поддержкой OpenGL 2.0 \* Место на жестком диске для каталога установки (Mac) или папки установки (Windows) Мак